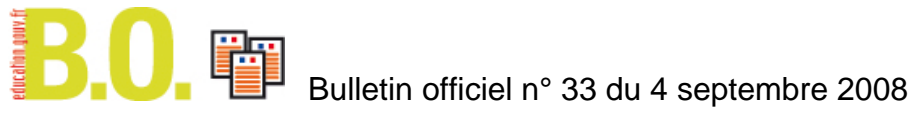

# **Annexe**

# **Référentiel national du C2i® niveau 1**

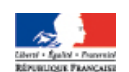

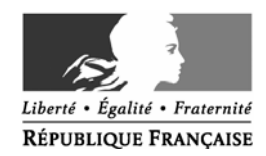

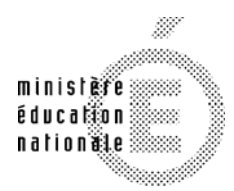

**MINISTÈRE** DE L'ENSEIGNEMENT SUPÉRIEUR ET DE LA RECHERCHE

#### **Annexe**

## **Référentiel national du C2i® niveau 1**

Le référentiel national du C2i® niveau 1 comprend 44 compétences réparties en 9 domaines.

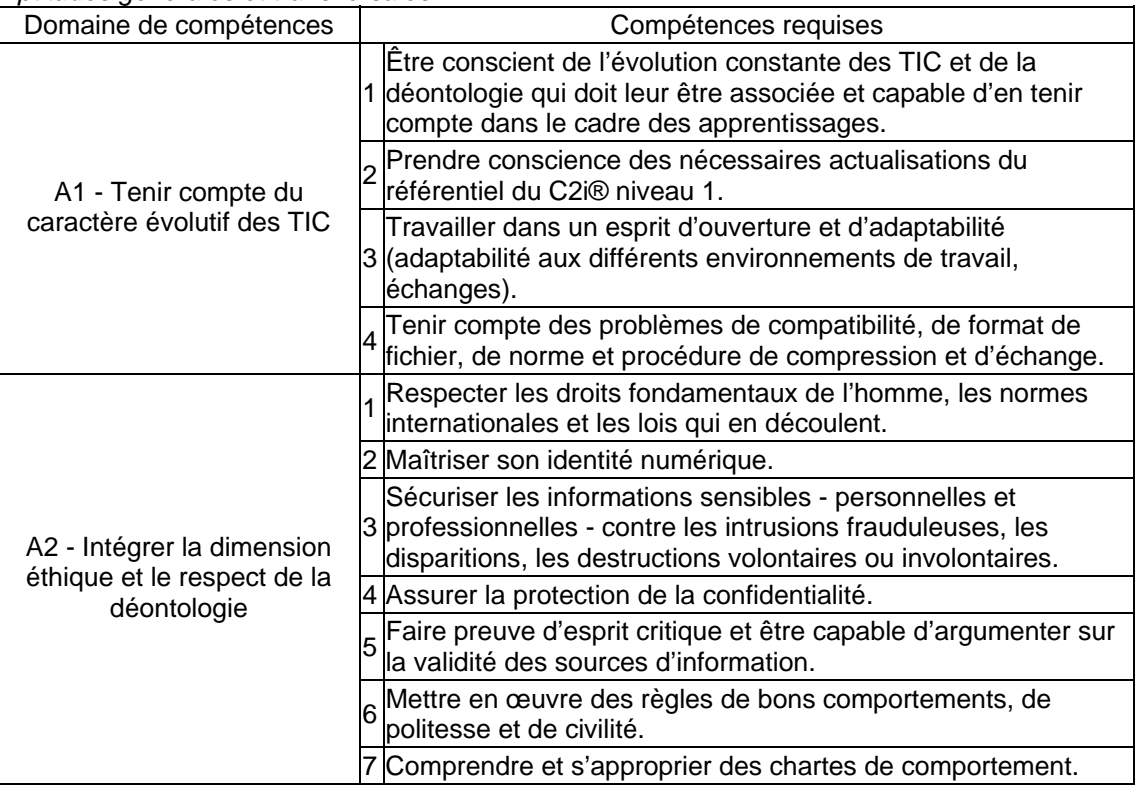

*Aptitudes générales et transversales* 

### *Savoir-faire pratiques*

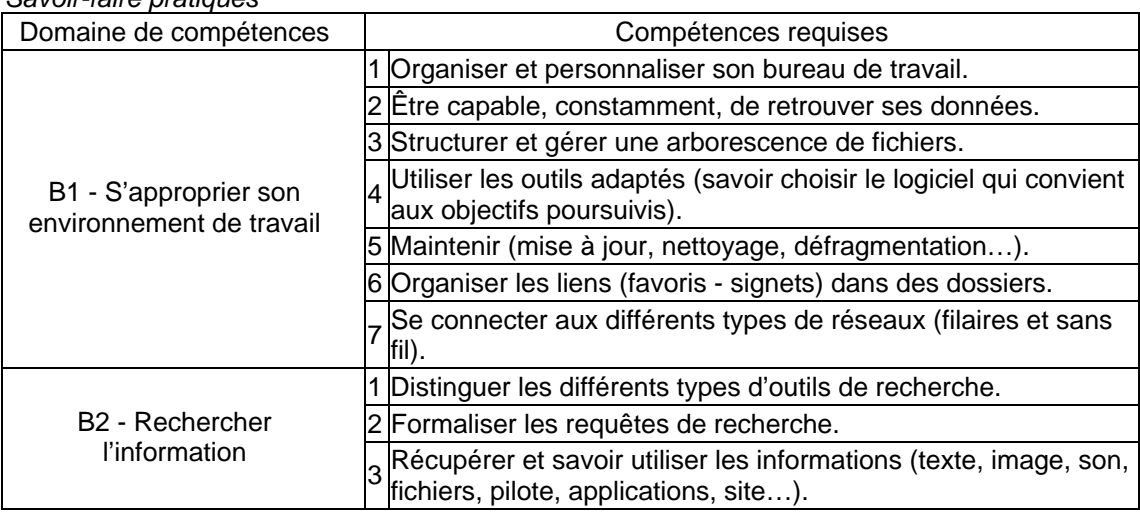

2 / 2

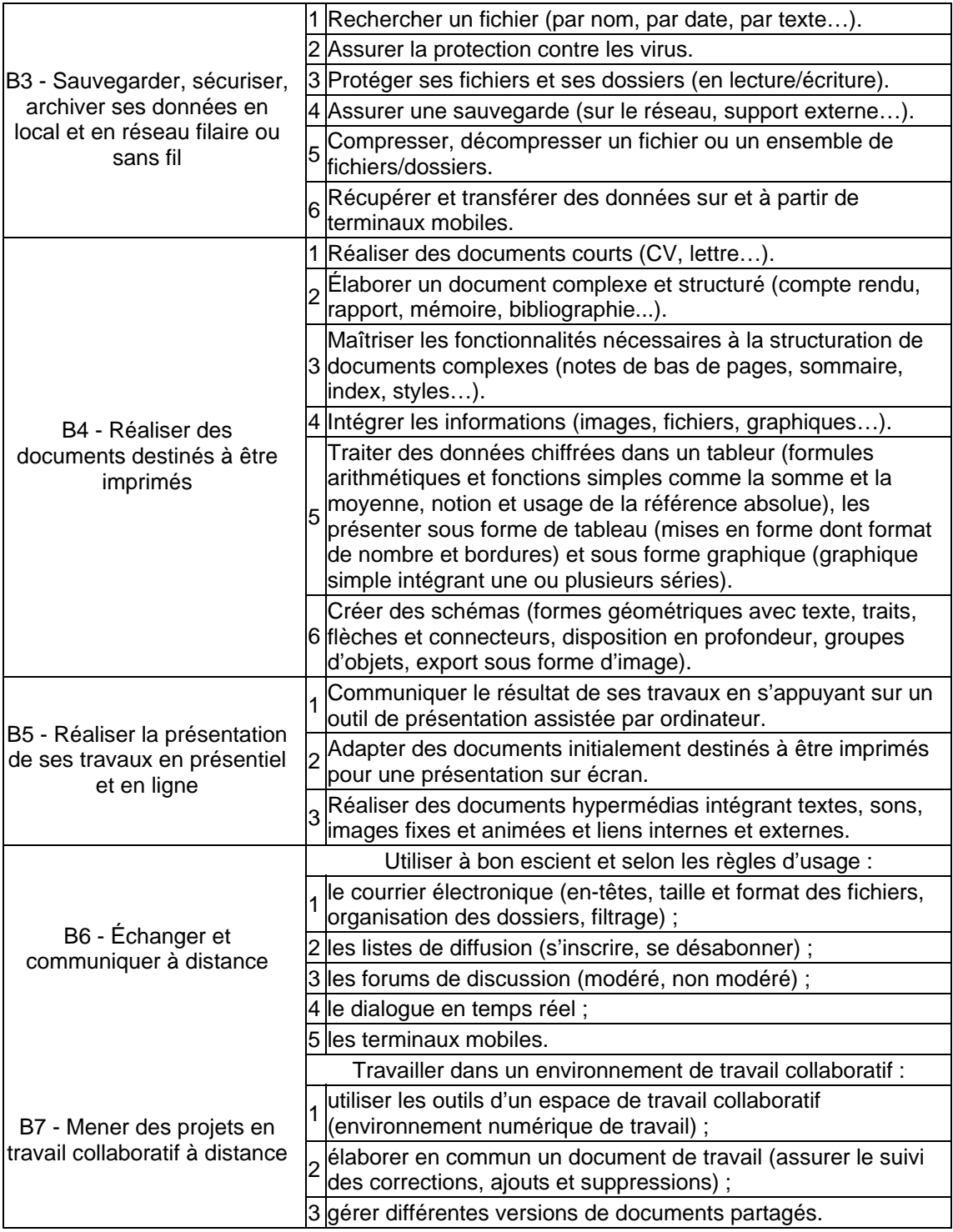

## **Mode de calcul des résultats à l'épreuve théorique**

Soit une question comportant B bonnes réponses et M mauvaises réponses. Si un candidat donne comme réponse à cette question X bonnes réponses parmi les B et Y mauvaises

réponses parmi les M, son résultat à la question est  $Q = \frac{X}{B} - \frac{Y}{M}$  $Q = \frac{X}{B} - \frac{Y}{M}.$ Le résultat de l'examen pour chaque domaine est  $R = \frac{1}{5} \sum_{i=1}^{n}$ 5  $R = \frac{1}{5} \sum_{i=1}^{5} Q_i$